[Toshihiko Minamoto](https://jp.community.intersystems.com/user/toshihiko-minamoto) · 2020年12月8日 4m read

## DeepSee: インタッピング(1/5)

DeepSee

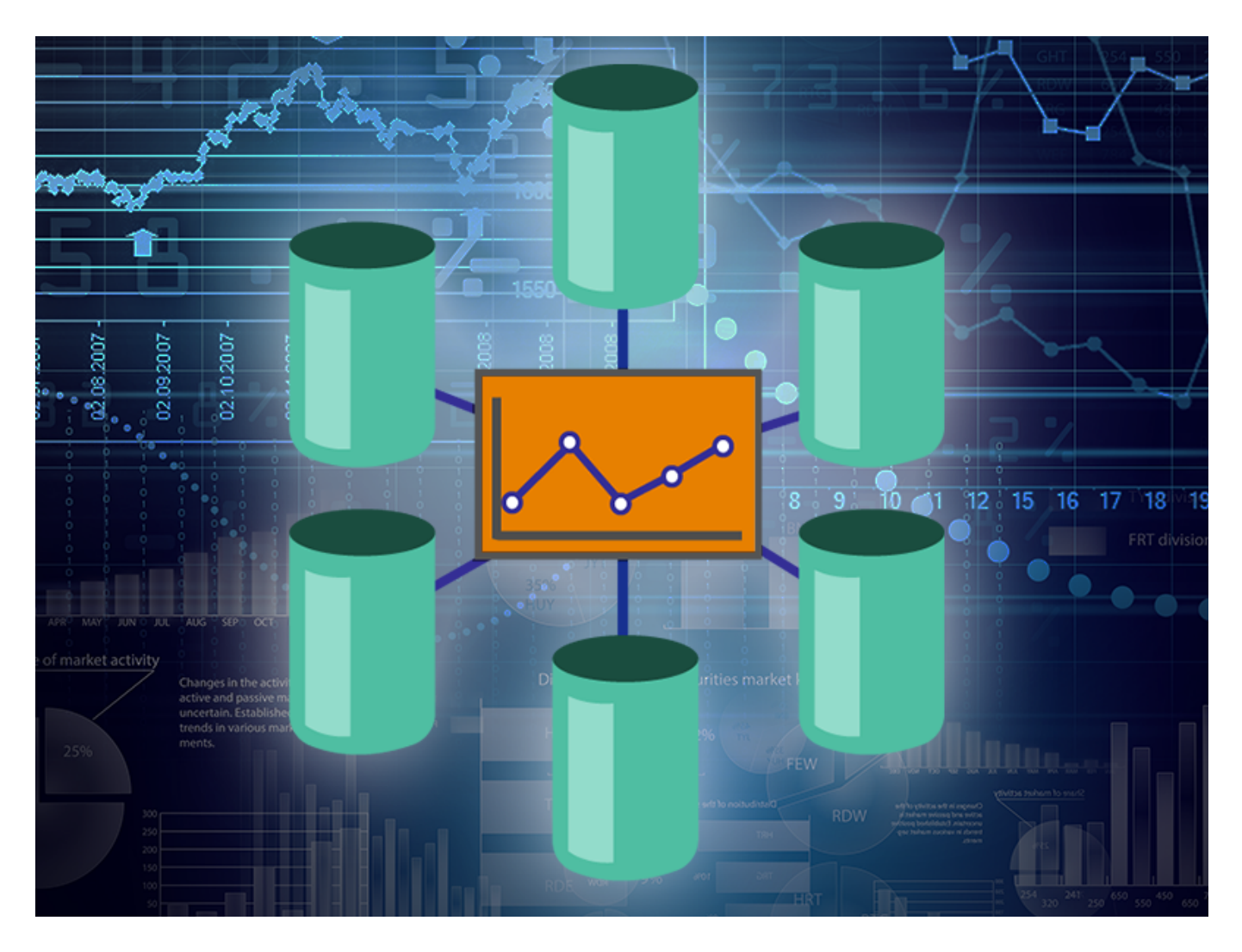

 $DeepSee$  3  $-$ 

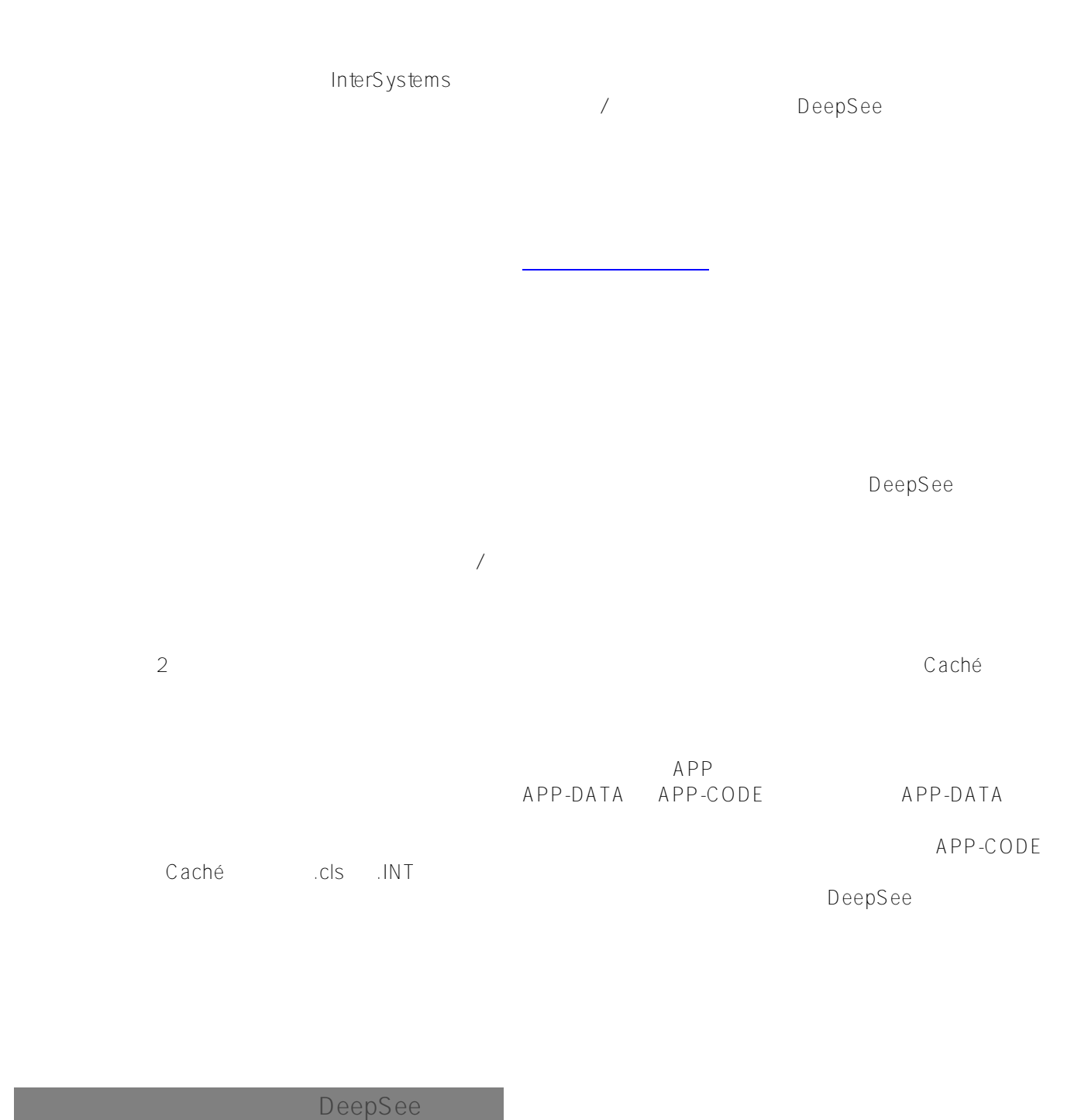

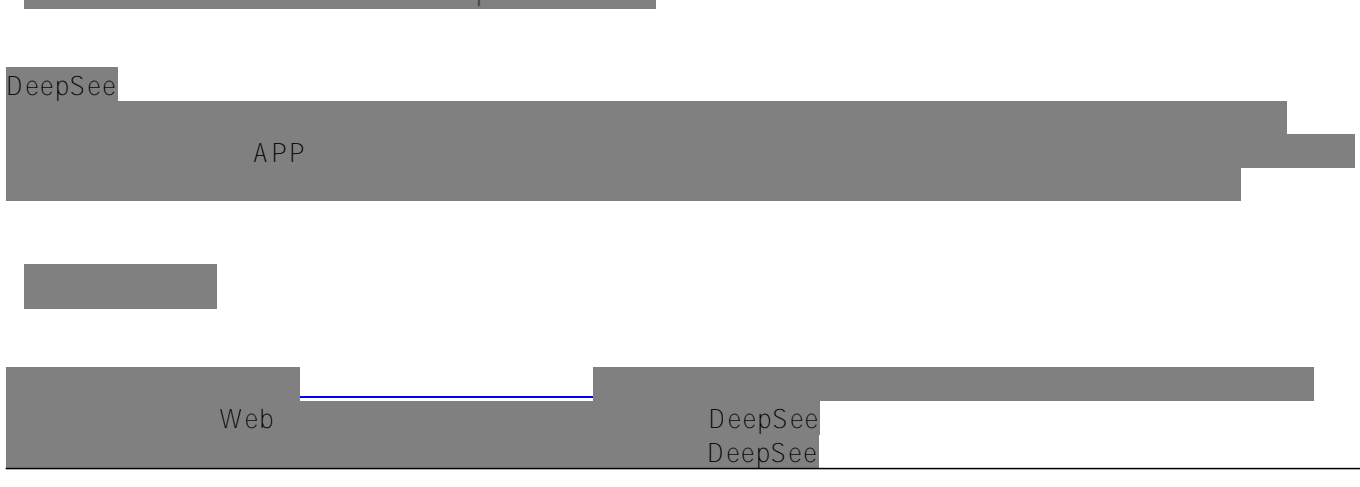

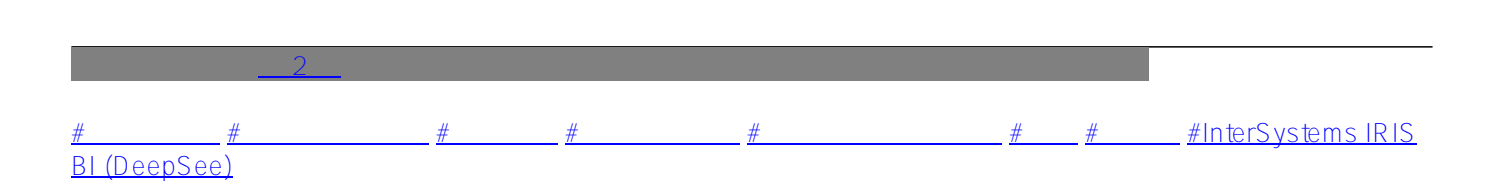

**ソースURL:**

[https://jp.community.intersystems.com/post/deepsee-%E3%83%87%E3%83%BC%E3%82%BF%E3%83%99%E3](https://jp.community.intersystems.com/https://jp.community.intersystems.com/post/deepsee-%E3%83%87%E3%83%BC%E3%82%BF%E3%83%99%E3%83%BC%E3%82%B9%E3%80%81%E3%83%8D%E3%83%BC%E3%83%A0%E3%82%B9%E3%83%9A%E3%83%BC%E3%82%B9%E3%80%81%E3%83%9E%E3%83%83%E3%83%94%E3%83%B3%E3%82%B0%EF%BC%8815%EF%BC%89) [%83%BC%E3%82%B9%E3%80%81%E3%83%8D%E3%83%BC%E3%83%A0%E3%82%B9%E3%83%9A%E3%](https://jp.community.intersystems.com/https://jp.community.intersystems.com/post/deepsee-%E3%83%87%E3%83%BC%E3%82%BF%E3%83%99%E3%83%BC%E3%82%B9%E3%80%81%E3%83%8D%E3%83%BC%E3%83%A0%E3%82%B9%E3%83%9A%E3%83%BC%E3%82%B9%E3%80%81%E3%83%9E%E3%83%83%E3%83%94%E3%83%B3%E3%82%B0%EF%BC%8815%EF%BC%89) [83%BC%E3%82%B9%E3%80%81%E3%83%9E%E3%83%83%E3%83%94%E3%83%B3%E3%82%B0%EF%B](https://jp.community.intersystems.com/https://jp.community.intersystems.com/post/deepsee-%E3%83%87%E3%83%BC%E3%82%BF%E3%83%99%E3%83%BC%E3%82%B9%E3%80%81%E3%83%8D%E3%83%BC%E3%83%A0%E3%82%B9%E3%83%9A%E3%83%BC%E3%82%B9%E3%80%81%E3%83%9E%E3%83%83%E3%83%94%E3%83%B3%E3%82%B0%EF%BC%8815%EF%BC%89) [C%8815%EF%BC%89](https://jp.community.intersystems.com/https://jp.community.intersystems.com/post/deepsee-%E3%83%87%E3%83%BC%E3%82%BF%E3%83%99%E3%83%BC%E3%82%B9%E3%80%81%E3%83%8D%E3%83%BC%E3%83%A0%E3%82%B9%E3%83%9A%E3%83%BC%E3%82%B9%E3%80%81%E3%83%9E%E3%83%83%E3%83%94%E3%83%B3%E3%82%B0%EF%BC%8815%EF%BC%89)